# **I.はじめに**

インフォグラフィックスは、多くの場で使われてい る情報コミュニケーションの手段である。本論文の目 的は、自然科学教育においてのインフォグラフィック スの有効性を検証することである。そのために、イン フォグラフィックスの意義について改めて考えたうえ で、社会や学校教育においてインフォグラフィックス が使われている現状について述べる。次に、私が今ま での授業などで実施した例について検証し、自然科学 教育におけるインフォグラフィックスの有効性につい て論じる。

## **II.インフォグラフィックス**

インフォグラフィックスは情報を相手に分かりやす く伝える方法で、情報デザインの一手法である。最初 に、情報デザインについて述べ、次にインフォグラ フィックスについて述べる。

#### **1.情報デザイン**

ローバート・ホーンは「情報デザイン原論」(1)に おいて、情報デザインを「情報を、人が効率的かつ効 果的に使えるような形で準備する技と知識」と定義し ている。また、「情報デザインと他のデザインとの違 いは、コミュニケーションの目的達成の過程で『効率 と効果』が重視される点である。」とも述べている。

コミュニケーションにおいて、文字のみの説明より も図の方が伝わりやすいため、効率的な情報の伝達の ためには文字よりも図を使う。また数値データのみで あると変化や全体の傾向が把握しないために、図を 使って情報を可視化する。情報の可視化は、問題解決 のための手段であり、可視化の過程はプログラミング 的思考につながる。

情報デザインの作成過程は、次の段階に分けること ができる。

# 辻 野 孝

- ① 情報収集
- ② 分析
- ③ 構造化
- ④ 表現

まず「①情報収集」は、情報デザインの対象となる 情報を集めることから始める。「②分析」では、理解 していていない説明・表現することはできないため、 情報を分析して内容を理解することが必要である。③ 構造化では、情報の本質的な部分を選び出して、必要 最小限の表現で構成する。構造化する際には、次の点 について考慮することは必須である。

- (1) 見易い
- (2)理解しやすい
- (3) 伝わりやすい

最後の④表現では、目的に応じて適切な表現方法を 選ぶことが必要である。具体的には、データを基にし た表・グラフの作成や、ものの仕組みや手順を表した 図解などを作成する。

誰にとっても分かりやすく伝えるという点では、情 報のユニバーサルデザインということができる。

**2.インフォグラフィックス**

#### **(1)情報デザインとインフォグラフィックス**

インフォグラフィックスは、情報デザインの図に、 読み手の興味・関心を引き出す要素を加えたものであ る(8)。しかし、情報デザインとインフォグラフィッ クスの境目は曖昧である。

#### **(2)インフォグラフィックスの分類**

インフォグラフィックスの分類は固定しておらず、 人によって意見が異なる。例えば「伝わる インフォ グラフィックス」(7)では、次のように分類している。

● 数値の視覚化(グラフ、サイズ表記など)

- 関係の視覚化(相関図、フローなど)
- 空間の視覚化(マップ、間取り図など)
- 時間の視覚化(タイムテーブル、ヒストリー など)
- その他(ピクトグラム、図説など)

また「インフォグラフィックス 情報をデザインす る視点と表現」(8)では次のように分類している。

- ダイヤグラム 主にイラストを用いて物 事を説明・図解する
- チャート 図形や線、イラストなど を用いて、相互の関係を 整理する
- 表 情報をある基準で区分し、 縦軸・横軸上に整理する
- グラフ 数値の大きさで比較や変 化・推移を表示する
- 地図 一定の地域・空間におけ る位置関係を表示する
- ピクトグラム 文字を使わず、絵で物事 を直感的に伝える

分類の方法は定義する人によって異なるが、グラフ やピクトグラムといった表現方法は共通している。

# **(3)良いインフォグラフィックの条件**

櫻田は著書(2)の中で、良いインフォグラフィック の条件として次の 5 点を挙げている。

- ① 意味のある視覚要素を用いること
- ② 簡潔で、親しみやすく、わかりやすいこと
- ③ インパクトを与え、目を惹くこと
- ④ 内容に価値があり、資料として保存してお きたいこと
- ⑤ 見た人に考えるきっかけを与えること

## **(4)期待できる教育上の効果**

インフォグラフィックスを作成するためには対象を 理解することが必須であるため、作成過程をとおして 対象について理解を深めることが期待できる。また、 インフォグラフィックスは読み手の好奇心や興味・関

心を引き出すため、学習上の効果が期待できる。

# **3.社会におけるインフォグラフィックス** 次に述べるように社会において、インフォグラ フィックスは既に広く使われている。

## **(1)ピクトグラム**

インフォグラフィックスの代表的なものに、ピクト グラムがある。ピクトグラムは、図だけで相手に情報 を伝えるもので、絵文字とも呼ばれる。言語に依存し ない情報伝達手段であるため、外国人への情報提供手 段として有効である。このため、公共交通機関や商業 施設において、トイレや非常口の表示に広く使われて いる。

このような表示は、混乱を避けるために統一されて いることが望ましいため、日本では 2002 年 3 月 20 日 に JISZ8210(案内用図記号)として JIS 規格に制定 され、2020 年の東京オリンピックに向けて、2017 年 7 月に一部改正された。また、JISZ9098(災害避難誘 導標識システム)も併せて制定された。

# **(2)新聞**

新聞社では、紙面やデジタル媒体(9)、(10)で情報を可 視化したインフォグラフィックスの提供を始めてい る。

## **(3)観光**

観光分野では、旅行情報サイトのトリップアドバイ ザーが日本人だけでなく日本にやってくる外国人を対 象にした、様々なインフォグラフィックス(11)を発表 している。

**III.教育現場におけるインフォグラフィックスの現状**

教育現場において、様々な形でインフォグラフィッ クスが使われている。

#### **1.ピクトグラム**

ピクトグラムは、駅、空港、商業施設だけでなく、 幼稚園、保育園、病院、高校、大学、工場、会社、市 庁舎(17)において使われている。

白庭台幼稚園では幼稚園の部屋の表示だけでなく、

ピクトグラムを使って、手洗いの手順を園児に分かり やすく表示している(16)、(17)。

動物園では、スミソニアン国立動物園(Smithsonian's National Zoo & Conservation Biology Institute, https://nationalzoo.si.edu/)の動物ピクトグラムが有 名である。また、日本でも上野動物園や神戸市立王子 動物園をはじめ、様々な動物園や水族館でピクトグラ ムの導入が進んでいる。

## **2.図解**

厚生労働省と農林水産省が決定した食事バランスガ イド(12)は、保育所・幼稚園をはじめ幅広い教育現場 で食育に使われている。

#### **大学のサイン計画**

大学では、キャンパスのサイン計画の一環でピクト グラムが使われ始めている。

名古屋大学では、次のとおりサイン計画の基本方 針(18)を決定し、サインマニュアル(19)を作成している。

- 基本方針1 明確でわかりやすい階層的システ ム
- 基本方針 2 多様な来訪者・利用者を受け入れ るユニバーサルデザイン
- 基本方針 3 本学のアイデンティティを表出す る調和のとれたデザイン

他にも、神戸大学(20)や広島大学(21)でも同様にキャ ンパス内のサイン計画を実施している。

### **IV.学習指導要領と情報デザイン**

情報科は、1999年の学習指導要領の改訂(13)から新 設された高等学校の教科であり、その中で情報デザイ ンを取り扱っている。高等学校学習指導要領における 取り扱いの変遷を次に示す。

> 1999 年(平成 11 年)3 月 29 日 高等学校学習 指導要領改訂(13)

- 普通教科「情報」を新設
- 専門科目に「コンピュータデザイン」 を設置

2009 年(平成 21 年)3 月 9 日 高等学校学習 指導要領改訂(14)

- 「社会と情報」「情報の科学」の2科目 から 1 科目の選択必修。
- 専門科目「コンピュータデザイン」の 名称を「情報デザイン」に変更

2018 年(平成 30 年)3 月 30 日 高等学校学習 指導要領改訂(15)

> ● 情報科を必修科目「情報Ⅰ」、選択科 目「情報Ⅱ」に再編。

「情報Ⅰ」の内容は次の 4 つの項目である。

- (1)情報社会の問題解決
- (2)コミュニケーションと情報デザイン
- (3)コンピュータとプログラミング
- (4)情報通信ネットワークとデータの活用

以上のことから、教育における情報デザインの重要 性が増していることが推察できる。

#### **V.提案**

**1.インフォグラフィックスのメリット**

科学教育では、分かりやすく伝えるためにデータの 可視化が重要である。また、仕組みの図解や見えない ミクロ、マクロの可視化も必須である。この点で、科 学雑誌「ニュートン」(3)は、創刊当初から優れたグ ラフィックスを提供している。また、小学館が小中学 生の科学の入門書として「インフォグラフィックスで 学ぶ 楽しいサイエンス」シリーズ(4)(5)(6)を刊行した。

科学教育におけるインフォグラフィックスの受け手 と作り手のメリットは、次のようにまとめることがで きる。

受け手のメリット

- インフォグラフィックスを見ること で、興味を持って理解を助ける
- 受け手の興味を引き出し、教育効果を 上げる

作り手のメリット

- インフォグラフィックスを作成するこ とで作成する対象への理解を深める
- 情報を分かりやすく伝える方法の学習 (教育者に必要)

以上のことから、インフォグラフィックスを作る教 育を提案する。

#### **2.ピクトグラム作成**

PowerPoint の作図機能使用することで、簡単にピ クトグラムを作成することができる。ピクトグラムは、 次のような手順で作成する。

- ① 情報収集:対象の情報を集め
- ② 分析:集めた情報からキーワードを選び出 す
- ③ 構造化:グラフを作るための表を作成する
- ④ 表現:図形を組み合わせて作成
- ⑤ インフォグラフィックス化:興味・関心を ひく工夫

作成したピクトグラムは、単体や他のインフォグラ フィックスや図で使用する。複数のピクトグラムを作 成する場合は、並べたときに違和感が生じないように デザインを統一することが必要である。

ピクトグラムを作成する過程で、分析→構成要素の 分解→再構成というプロセスを繰り返すため、科学的 思考の醸成が期待できる。また、形を把握し形の要素 を抽出する過程で、図形の理解を促す効果が期待でき る。

### **3.グラフ作成**

Excel を使用することで、比較的簡単にでグラフを 作成することができる。インフォグラフィックスの作 成は次のような手順である。

- ① 情報収集:グラフを作成するためのデータ を集める
- ② 分析:データの特徴を分析し、作成するグ ラフの種類
- ③ 構造化:グラフを作るための表を作成する
- ④ 表現:適切なグラフで表現する
- ⑤ インフォグラフィックス化:興味・関心を ひく工夫

さらに、情報の受取り手の興味・関心を持つように 工夫する。例えば、棒グラフであればデータをイメー ジできるように、図1のようなピクトグラムを積み重 ねたグラフを作成することができる。

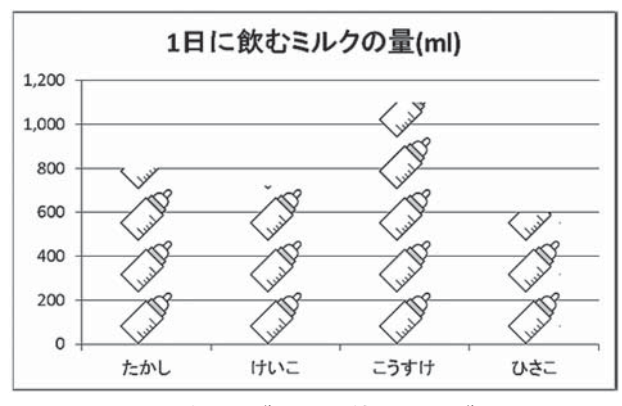

**図 1 ピクトグラムを使用したグラフ**

また、背景画像、グラフの空き部分にイラストを挿 入などの工夫も有効である。

# **4.チャート作成**

チャートも PowerPoint の作図機能を用いて比較的 容易に作成することができる。作成手順は、次のよう になる。

- ① 情報収集:手順の情報収集
- ② 分析:必須の情報をそうでないものを分ける
- ③ 構造化:数段階に分ける
- ④ 表現:図を作成する
- ⑤ インフォグラフィックス化:興味・関心を ひく工夫

グミ(図 2)、イクラ風ゼリー(図 3)の作成手順に 従って作成した。グミであれば、世界最初のグミ、日 本最初のグミ、変わったグミ、国別の特徴、味・形の 特徴などを追加することで、情報の受取り手の興味・ 関心をひくことができる。

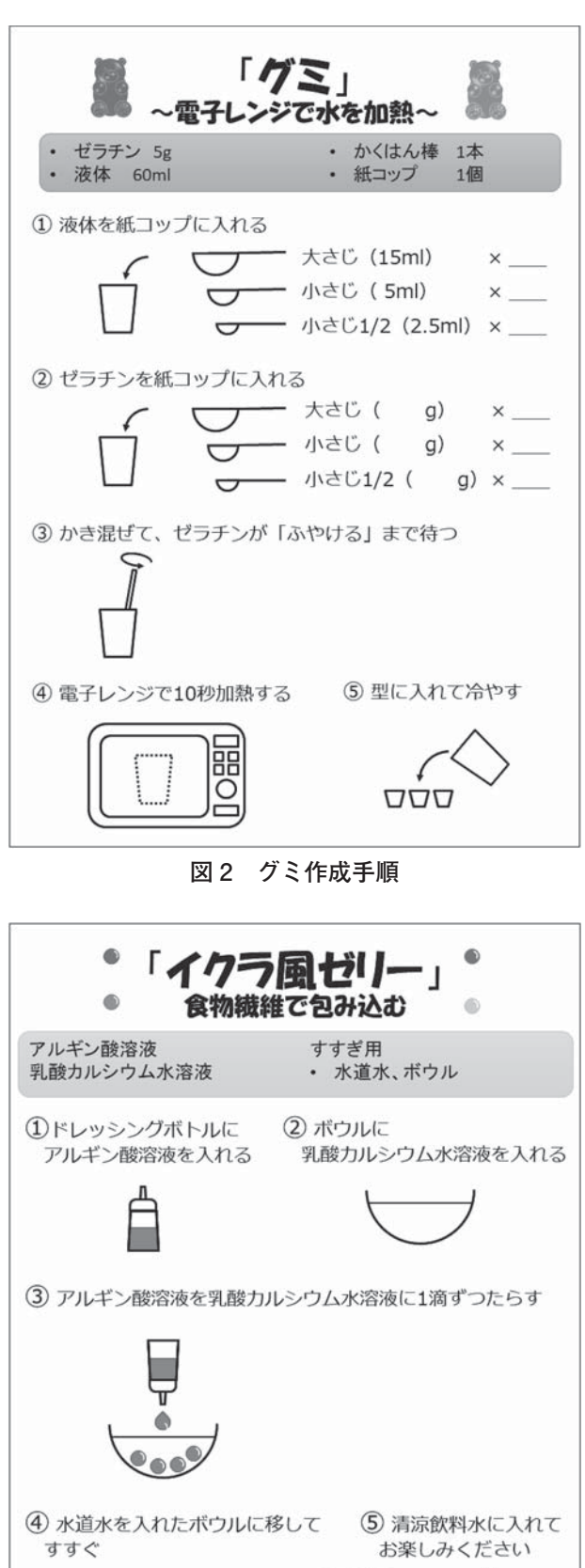

**図 3 イクラ風ゼリー作成手順**

## **VI.考察**

学習指導要領における情報デザインの取り扱い方の 推移から、インフォグラフィックスは、好奇心や興味・ 関心を引き出すために、今後学校教育において重要に なると考えられる

インフォグラフィックスの作成には時間がかかるた め、学校教育の現場では、教育各個人が作成してそれ ぞれの授業で使うことは困難である。そこで、総合的 学習の時間を利用して、児童・生徒の物事に対する理 解を深め、主体的な学習を促すことができるであろう。 また、児童・生徒がインフォグラフィックスを作成す ることで、対象への理解を深めることができる。さら に、最後に発表をすることでサイエンスコミュニケー ションの要素を取り入れることができるであろう。

以上、述べてきたように自然科学教育においてイン フォグラフィックスの利用は効果的であり、有効であ る可能性が高い。今後、さらに授業実践および教育効 果の検証が必要である。

#### **VII.参考文献**

- (1)ロバート・ヤコブソン編、篠原稔和監訳、食野 雅子訳、2004 年、情報デザイン原論―「ものごと」 を形にするテンプレート、東京電機大学出版局
- (2) 櫻田潤、2013年、たのしいインフォグラフィッ ク入門、株式会社ビー・エヌ・エヌ新社
- (3)科学雑誌ニュートン、http://www.newtonpress. co.jp/
- (4)竹内薫訳・監修、2017 年、インフォグラフィッ クスで学ぶ 楽しいサイエンス 科学について 知っておくべき 100 のこと、小学館
- (5)竹内薫訳・監修、2017 年、インフォグラフィッ クスで学ぶ 楽しいサイエンス 宇宙について 知っておくべき 100 のこと、小学館
- (6)竹内薫訳・監修、2017 年、インフォグラフィッ クスで学ぶ 楽しいサイエンス 人体について 知っておくべき 100 のこと、小学館
- (7)リンクアップ、グラフィック社編、2014 年、伝 わるインフォグラフィックス、グラフィック社
- (8)木村博之、2010 年、インフォグラフィックス 情報をデザインする視点と表現、誠文堂新光社
- (9)朝 日 新 聞 デ ジ タ ル、http://www.asahi.com/ infograph/、2018 年 9 月 10 日閲覧
- (10)日経 :Visual Data、https://vdata.nikkei.com/、 2018 年 9 月 10 日閲覧
- (11)トリップアドバイザー、トリップグラフィックス、 https://tg.tripadvisor.jp/news/graphic/、2018 年 9 月 6 日閲覧
- (12)厚生労働省と農林水産省、食事バランスガイド、 http://www.maff.go.jp/j/balance\_guide/、2018 年 9 月 16 日閲覧
- (13)文部科学省、2000 年、平成 12 年 3 月、高等学 校学習指導要領解説 情報編、開隆堂出版株式 会社
- (14)文部科学省、2010 年、平成 22 年 1 月、高等学 校学習指導要領解説 情報編、http://www. mext.go.jp/a\_menu/shotou/new-cs/youryou/ 1282000.htm、(2017 年 9 月 16 日 18 時 21 分閲覧)
- (15)文部科学省、2018 年、高等学校学習指導要領習 指導要領(平成 29 年 3 月公示)、http://www. mext.go.jp/a\_menu/shotou/new-cs/1384661. htm、(2018 年 9 月 16 日閲覧)
- (16)BNN 編集部編、2013 年、こども と デザイン、 2015 年、櫻田 潤、インフォグラフィック入門、 株式会社ビー・エヌ・エヌ新社
- (17)PIE BOOKS 編、2016 年、わかりやすく情報を 伝えるための 図とデザイン、パイ インター ナショナル、
- (18)名古屋大学サイン計画の基本方針、http://webhonbu.jimu.nagoya-u.ac.jp/fmd//06other/ guideline/sign.html、(2018 年 9 月 3 日閲覧)
- (19) 名古屋大学、名古屋大学キャンパス・サインマニュ アル 2012、http://www.nagoya-u.ac.jp/aboutnu/upload\_images/nusign2012.pdf、(2018 年 9 月 3 日閲覧)
- (20) 神 戸 大 学、 神 戸 大 学 サ イ ン マ ッ プ 作 製 編、 http://www.kobe-u.ac.jp/documents/NEWS/ info/pr/2015\_03\_13\_01-3.pdf、(2018 年9月3日 閲覧)
- (21)広島大学、広島大学サインガイドライン 東広 島キャンパス編、https://www.hiroshima-u. ac.jp/system/files/90531/hirodai\_signguideline\_1.pdf、(2018 年 9 月 3 日閲覧)